#### PROPOSAL FOR

# "CERTIFICATE COURSE IN MODERN OFFICE MANAGEMENT

# Objective of the Course:

The course has been designed to provide the Working knowledge of Modern Office management.

# Learning Outcomes:

- MS Office (Word, Excel and Power Point)<br>Tally Prime
- $\bullet$
- Internet

## Eligibility:

Course only for B.com., B.B.B. and B.C.A.-  $1^{st}$ ,  $2^{nd}$  and  $3^{rd}$  year Students.

Duration of the Course: 3 Months

# Financial Aspects:

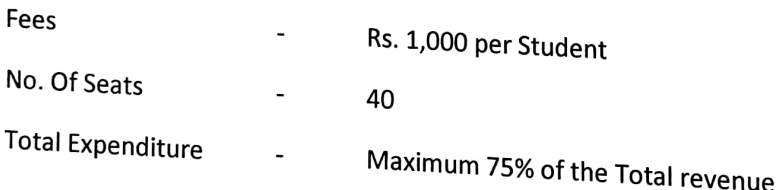

## Course content:

Ms. Office course trains students how to use MS Office applications use in office work such as creating<br>professional-quality documents; store, organize and analyze information; arithmetic operations and<br>functions;and creat

### Ms. Word

- Creating, editing, saving and printing text documents
- $\blacktriangleright$  Font and paragraph formatting
- $\triangleright$  Simple character formatting
- $\triangleright$  Inserting tables, smart art, page breaks
- 
- $\geq$  Using lists and styles<br> $\geq$  Working with images
- $\geq$  Using Spelling and Grammar check
- → Understanding document properties<br>→ Mail Merge
- 

## Ms. Excel

- > Spreadsheet basics
- Creating, editing, saving and printing spreadsheets

Mose Ensure Proper

- Working with functions & formulas  $\blacktriangleright$
- Modifying worksheets with color & autoformats ↘
- Graphically representing data : Charts & Graphs X
- Speeding data entry : Using Data Forms ≯
- Analyzing data: Data Menu, Subtotal, Filtering Data
- $\blacktriangle$ Formatting worksheets
- Securing & Protecting spreadsheets  $\checkmark$

#### Ms. Power Point

- $\triangleright$  Opening, viewing, creating, and printing slides
- $\triangleright$  Applying auto layouts
- $\triangleright$  Adding custom animation
- $\triangleright$  Using slide transitions
- $\triangleright$  Graphically representing data : Charts & Graphs
- Creating Professional Slide for Presentation.

#### Internet

- $\geq$ Understanding how to search/Google
- bookmarking and Going to a specific website  $\blacktriangleright$
- Copy and paste Internet content into your word file and emails  $\blacktriangleright$
- Understanding social media platforms such as Face book & Many more  $\blacktriangleright$
- $\prec$ learn with best practices

#### Tally Prime

- $\geq$  Introduction of Tally
- $\geq$ General Transactions
- $\triangleright$  Bill wise Detail/Bill by Bill Method
- Interest calculation (Using Debit Note, Credit Note and Voucher Class)
- $\blacktriangleright$ Cost Centres
- $\triangleright$  T.D.S. With T.D.S. Return
- ≻ Inventory and Inverntory Reports
- Goods & Service Tax (GST)

Note: Examination will be conducted after completion of this course. The Exam will be conducted in MCQ format.

Praveen Kumar Singh Assistant Professor

Abhishek Shrivastava Assistant Professor